# EDGE **X FOUNDRY**

#### Building a Device Service using the Go SDK Seoul F2F Technical Training

Tony Espy [<espy@canonical.com>](mailto:espy@canonical.com) Cloud Tsai <cloud@iotech.com> Toby Mosby <tobias.mosby@intel.com>

*April 30, 2019*

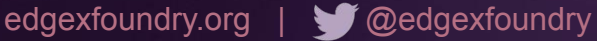

#### EdgeX Foundry - Architecture

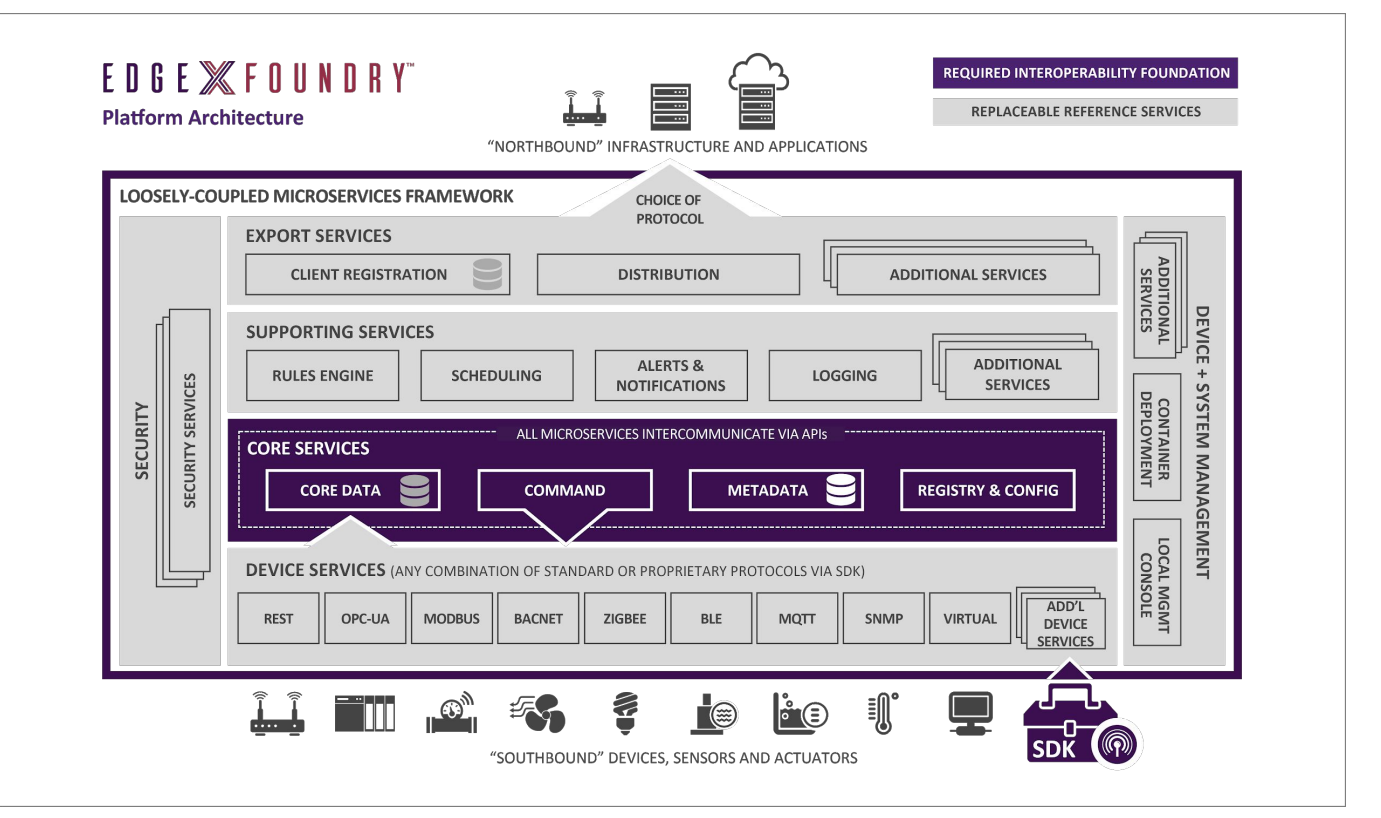

#### What's a Device Service?

- A device service (DS):
	- supports a specific device or class of devices/sensors
	- $\circ$  is a bridge that connects devices & sensors to EdgeX
	- provides REST API endpoints used by other EdgeX services
		- read data from devices/sensors
		- write data to devices/sensors
	- pushes device/sensor Events & Readings to Core Data
		- asynchronously (push)
		- on-demand (via REST calls)
		- scheduled (via AutoEvents)

#### What's a Device Profile?

- A Device Profile is a model in Core Metadata which:
	- represents a class of devices/sensors supported by a DS
	- $\circ$  defines some basic metadata (name, description, ...)
	- $\circ$  defines a set of basic values that can be read/written
	- $\circ$  defines a set of commands for reading/writing values from a device/sensor
	- defines additional metadata used by Core Command

- Device profiles can be imported:
	- device-sdk-go
		- via YAML file import
		- read from the same directory as local configuration (/res)
	- Core Metadata:
		- upload YAML device profile files via a REST endpoint
		- import JSON device profile via REST endpoint

- A device profile has four sections:
	- Basic metadata (name, manufacturer/model, description, …)
	- Device Resources
	- Device Commands
	- Core Commands

- Device Resources and Device Commands sections defines the list of "commands" that are useable with the "device" REST endpoint:
	- /device/{id}/{command}
	- /device/name/{name}/{command}
- GET requests to these endpoints return an **Event** and one or more **Readings** (which hold device resource values)
	- ...and also trigger the **Event**/**Readings** to be pushed to Core Data

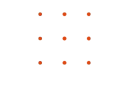

● PUT requests to these endpoints perform writes to the underlying device resource(s)

#### Device Resources

- A readable/writable named value on a device or sensor
- Supports a basic set of types:
	- string
	- bool
	- $\circ$  int8 | int16 | int32 | int64
	- uint8 | uint16 | uint32 | uint64
	- float32 | float64
		- encoded using base64 or C-style ("3.2165e+2")
	- binary
- Used to create a value descriptor object in Core Data

edgexfoundry.org | @edgexfoundry

#### Device Commands

- Device commands allow aggregation of device resources
	- $\circ$  i.e. a single device command can read/write multiple device resources in a single REST\* call
- Device commands defintions include lists of GET and SET commands called Resource Operations which reference Device Resources.

#### Core Commands

- The Core Command section defines commands that are usable with the Core Command "command" REST endpoint:
	- $\circ$  /device/{id}/command/{command}:
	- $\gamma$ device/name/{name}/{command}
- These commands also define:
	- expected values (i.e. value descriptor names)
	- expected REST response codes (e.g. 200, 404)
	- allowed parameter names (for writes)

#### Value Descriptors

- Value descriptors are Core Data objects which are created from a device profile's devices resources
- They define attributes of device resources (names & types)
- Value descriptor types are the same as Device Resource types ex. int8, float32, binary, ...
- ...and are also used to describe parameters for SET commands

#### Example Profile - Simple-Device

name: "Simple-Device" manufacturer: "Simple Corp." model: "SP-01" description: "Example of Simple Device"

.

.

.

#### Example Profile - Simple-Device (continued)

#### **deviceResources**:

name: "**SwitchButton**"

description: "Switch On/Off."

properties:

value:

```
 { type: "bool", readWrite: "RW" }
```
units:

```
 { type: "String", readWrite: "R", defaultValue: "On/Off" }
```
name: "**Image**"

description: "Visual representation of Switch state."

properties:

value:

```
 { type: "binary", readWrite: "R" }
```
units:

```
 { type: "string", readWrite: "R", defaultValue: "On/Off" }
```
#### edgexfoundry.org | @edgexfoundry

#### Example Profile - Simple-Device (continued)

**deviceCommands**:

name: "**Switch**"

get:

-

-

 - { operation: "get", object: "SwitchButton", property: "value", parameter: "Switch" } set:

- { operation: "set", object: "SwitchButton", property: "value", parameter: "Switch" }

name: "**Image**"

get:

- { operation: "get", object: "Image", property: "value", parameter: "Image" }

#### Example Profile - Simple-Device (continued)

**coreCommands**:

name: "**Switch**"

get:

-

-

 - { operation: "get", object: "SwitchButton", property: "value", parameter: "Switch" } set:

- { operation: "set", object: "SwitchButton", property: "value", parameter: "Switch" }

name: "**Image**"

get:

- { operation: "get", object: "Image", property: "value", parameter: "Image" }

#### Creating Devices

- New devices can be created:
	- from local configuration file (configuration.toml)
	- from registry (aka consul) configuration
	- directly in Core Metadata via REST endpoint
	- via an SDK function call (AddDevice)
- Devices contain a map called Protocols which itself is a map of protocol specific properties. Ex.

```
Protocols [ serial: [baud:9600, bits:7, port: com1, …] ]
```
#### AutoEvents

- Each device has a list of zero or more AutoEvents
- An AutoEvent is an object used to schedule a device service to push a Reading to Core Data on a scheduled basis
- AutoEvents are defined by:
	- $a$  frequency (ex. 1s, 2m, 3h, ...)
	- a DeviceCommand
	- OnChange flag

#### A New Go-based Device Service - Preparation

- The following are prerequisites for developing a new Go-based device service:
	- $\circ$  go 1.11
	- go-mod-core-contracts
	- device-sdk-go

\$ go get github.com/edgexfoundry/go-mod-core-contracts \$ go get github.com/edgexfoundry/device-sdk-go

### Overview of device-sdk-go

- The SDK provides all of the boilerplate code for an EdgeX device service to manage devices and sensors
- This includes:
	- configuration
	- registry integration
	- integration with core & support services
	- auto-events
	- asynchronous readings
	- REST endpoints
	- device profile imports

# pkg/models - ProtocolDriver

- A Go interface which provides an API to facilitate a device service's protocol-specific logic.
- This interface defines the following methods:
	- Initialize
	- DisconnectDevice
	- HandleReadCommands
	- HandleWriteCommands
	- Stop

# pkg/models - ProtocolDriver (continued)

- Initialize key entrypoint for device services to perform:
	- protocol-specific initialization
	- $\circ$  start threads to handle device management
- Stop entrypoint to handle service shutdown
- DisconnectDevice handle device removal
- HandleRead/WriteCommands
	- called in response to REST calls and AutoEvents

# pkg/models - CommandValue

- CommmandValue is used to pass protocol specific reading from a ProtocolDriver implementation to the SDK (which then converts the values to a string value saved in a Reading)
	- $\circ$  ValueType an enum which indicates what type is being returned
	- $\circ$  NumericValue an array of bytes that holds the underlying bytes (Big Endian) of a numeric value
	- $\circ$  BinaryValue an array of bytes that represents a binary reading

edgexfoundry.org | @edgexfoundry

## pkg/startup - Bootstrap

- Provides optional startup Bootstrap functionality:
	- command-line processing
	- configuration loading
	- starts main device service listener

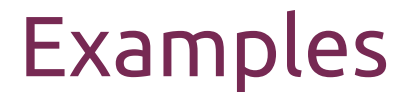

● device-simple

https://github.com/edgexfoundry/device-sdk-go/tree/master/example

● device-random

https://github.com/edgexfoundry/device-random

● device-mqtt

https://github.com/edgexfoundry/device-mqtt

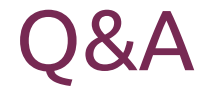

 $\mathbf{a} = \mathbf{a} + \mathbf{a}$  $\mathbf{a} = \mathbf{a} + \mathbf{a}$ 

 $\mathbf{a} = \mathbf{a} + \mathbf{a}$ 

the contract of the contract of the contract of

edgexfoundry.org | @edgexfoundry

**Service**